## Examcollection

<http://www.ipass4sure.com/examcollection.htm>

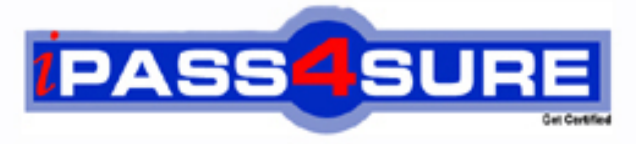

http://www.ipass4sure.com

# **9A0-327**

**ADOBE** Adobe CQ 5.5 Component Developer ACE Exam

**The 9A0-327 practice exam is written and formatted by Certified Senior IT Professionals working in today's prospering companies and data centers all over the world! The 9A0-327 Practice Test covers all the exam topics and objectives and will prepare you for success quickly and efficiently. The 9A0-327 exam is very challenging, but with our 9A0-327 questions and answers practice exam, you can feel confident in obtaining your success on the 9A0-327 exam on your FIRST TRY!**

#### **ADOBE 9A0-327 Exam Features**

- **Detailed questions and answers for 9A0-327 exam**
- **Try a demo before buying any ADOBE exam**
- **9A0-327 questions and answers, updated regularly**
- **Verified 9A0-327 answers by Experts and bear almost 100% accuracy**
- **9A0-327 tested and verified before publishing**
- **9A0-327 examcollection vce questions with exhibits**
- **9A0-327 same questions as real exam with multiple choice options**

**Acquiring ADOBE certifications are becoming a huge task in the field of I.T. More over these exams like 9A0-327 exam are now continuously updating and accepting this challenge is itself a task. This 9A0-327 test is an important part of ADOBE certifications. We have the resources to prepare you for this. The 9A0-327 exam is essential and core part of ADOBE certifications and once you clear the exam you will be able to solve the real life problems yourself.Want to take advantage of the Real 9A0-327 Test and save time and money while developing your skills to pass your ADOBE 9A0-327 Exam? Let us help you climb that ladder of success and pass your 9A0-327 now!**

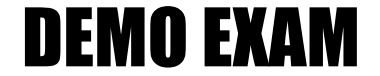

#### For Full Version visit

<http://www.ipass4sure.com/allexams.asp>

#### **QUESTION:** 1

Which is the correct way to get the ValueMap of a resource?

A. resourceResolver.adaptTo(ValueMap.class)

B. resource.adaptTo(ValueMap.class)

C. currentNode.getValueMap()

D. currentPage.getValueMap()

#### **Answer:** B

#### **QUESTION:** 2

Which option do you need to add to the Java-based crx-quickstart command to specify that you will be using an LDAP authentication?

A. Dcom.day.crx.core.CRXUserManagerImpl=crx-

quickstart/server/etc/ldap\_login.conf

B. Djava.security.auth.login.config=crx-quickstart/server/etc/ldap\_login.conf

C. Dcom.day.crx.security.ldap.LDAPLoginModule=required

D. Dcom.day.crx.security.ldap.principals.LDAPPrincipalProvider=crx-

quickstart/server/etc/ldap\_login.conf

#### **Answer:** B

#### **QUESTION:** 3

How do you create a configuration for an OSGi bundle within CRX that is specific to only the author instance?

A. Add a property called "run\_mode" to the node sling:OsgiConfig and assign it the value "author".

B. Use the CRX browser to create a folder in /apps/myproject called "author" and then create a new node and select "nt:unstructured" as the node type.

C. Use the CRX browser to create a folder in /apps/myproject called "author" and then create a new node and select "sling:OsgiConfig" as the node type.

D. Use the CRX browser to create a folder in /apps/myproject called "config.author" and then create a new node and select "sling:OsgiConfig" as the node type

**Answer:** D

#### **QUESTION:** 4

During a workflow step a comment is added requiring an update of a paragraph on a Web page. Where does the workflow author make the change?

A. In the content page within the workflow step.

B. In the Workflow Model.

C. In the Workflow Instance.

D. In the design page.

**Answer:** A

#### **QUESTION:** 5

Which method of the ResourceResolver Interface uses resources mapping to retrieve property values?

A. resolve(). B. getResource(). C. map(). D. getSearchPath().

#### **Answer:** A

#### **QUESTION:** 6

How does the OSGi installer manage a bundle if a bundle with the same symbolic name is already installed?

- A. It uses the new bundle only if it has a higher version.
- B. Stops the current bundle and allows the user to select which one to start.
- C. Keep the old one and write an error to the log file.
- D. The previous bundle is replaced by the last provided bundle.

**Answer:** A

#### **QUESTION:** 7

How do you create a design dialog for a CQ component?

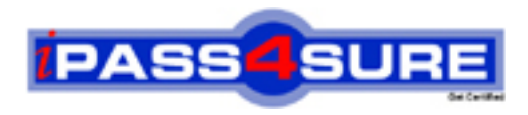

### **Pass4sure Certification Exam Features;**

- Pass4sure offers over **2500** Certification exams for professionals.
- More than **98,800** Satisfied Customers Worldwide.
- Average **99.8%** Success Rate.
- Over **120** Global Certification Vendors Covered.
- Services of Professional & Certified Experts available via support.
- Free 90 days updates to match real exam scenarios.
- Instant Download Access! No Setup required.
- Price as low as \$19, which is 80% more cost effective than others.
- Verified answers researched by industry experts.
- Study Material **updated** on regular basis.
- Questions / Answers are downloadable in **PDF** format.
- Mobile Device Supported (Android, iPhone, iPod, iPad)
- No authorization code required to open exam.
- **Portable** anywhere.
- *Guaranteed Success*.
- **Fast**, helpful support 24x7.

View list of All certification exams offered; http://www.ipass4sure[.com/allexams.as](http://www.ipass4sure.com/allexams.asp)p

View list of All Study Guides (SG); http://www.ipass4sure[.com/study-guides.asp](http://www.ipass4sure.com/study-guides.asp)

View list of All Audio Exams (AE); http://www.ipass4sure[.com/audio-exams.asp](http://www.ipass4sure.com/audio-exams.asp)

Download Any Certication Exam DEMO. http://www.ipass4sure[.com/samples.asp](http://www.ipass4sure.com/samples.asp)

To purchase Full version of exam click below; [http://www.](http://www.ipass4sure.com/allexams.asp)ipass4sure.com/allexams.asp

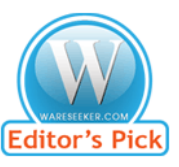

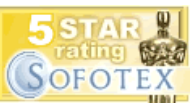

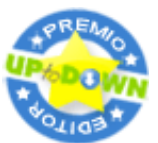

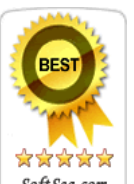

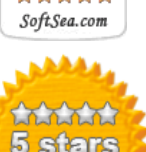

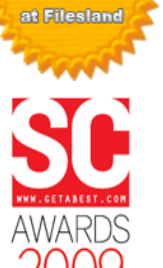

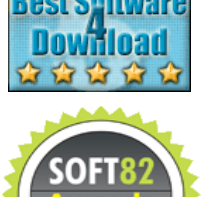

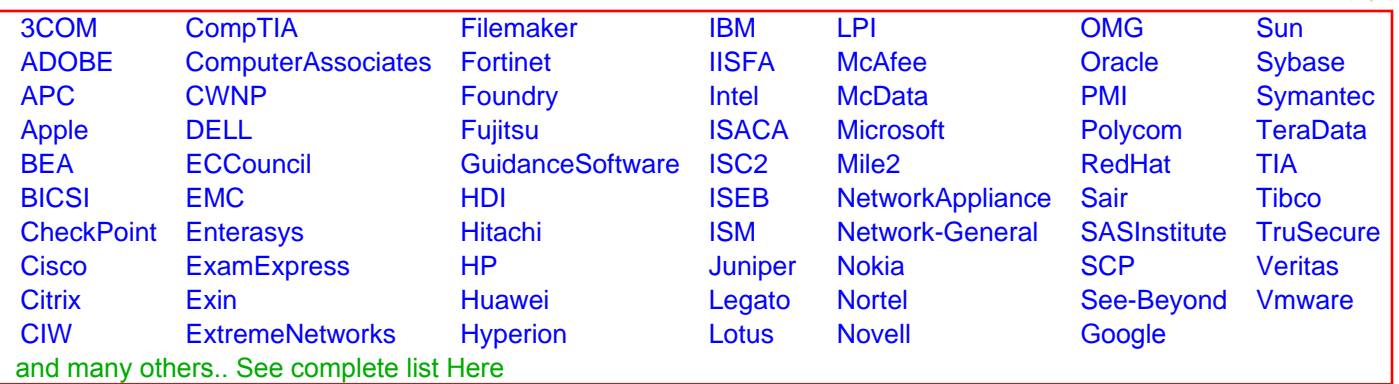

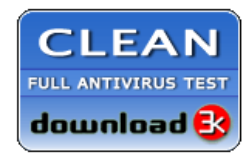

**Editor's Review EXCELLENT** 含含含含 SOFTPEDIA<sup>®</sup>

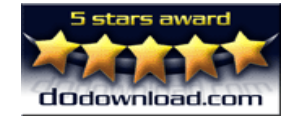

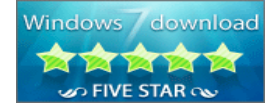

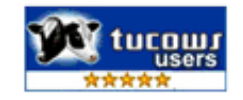